## **SOP FOR PAYCOR ON-BOARDING**

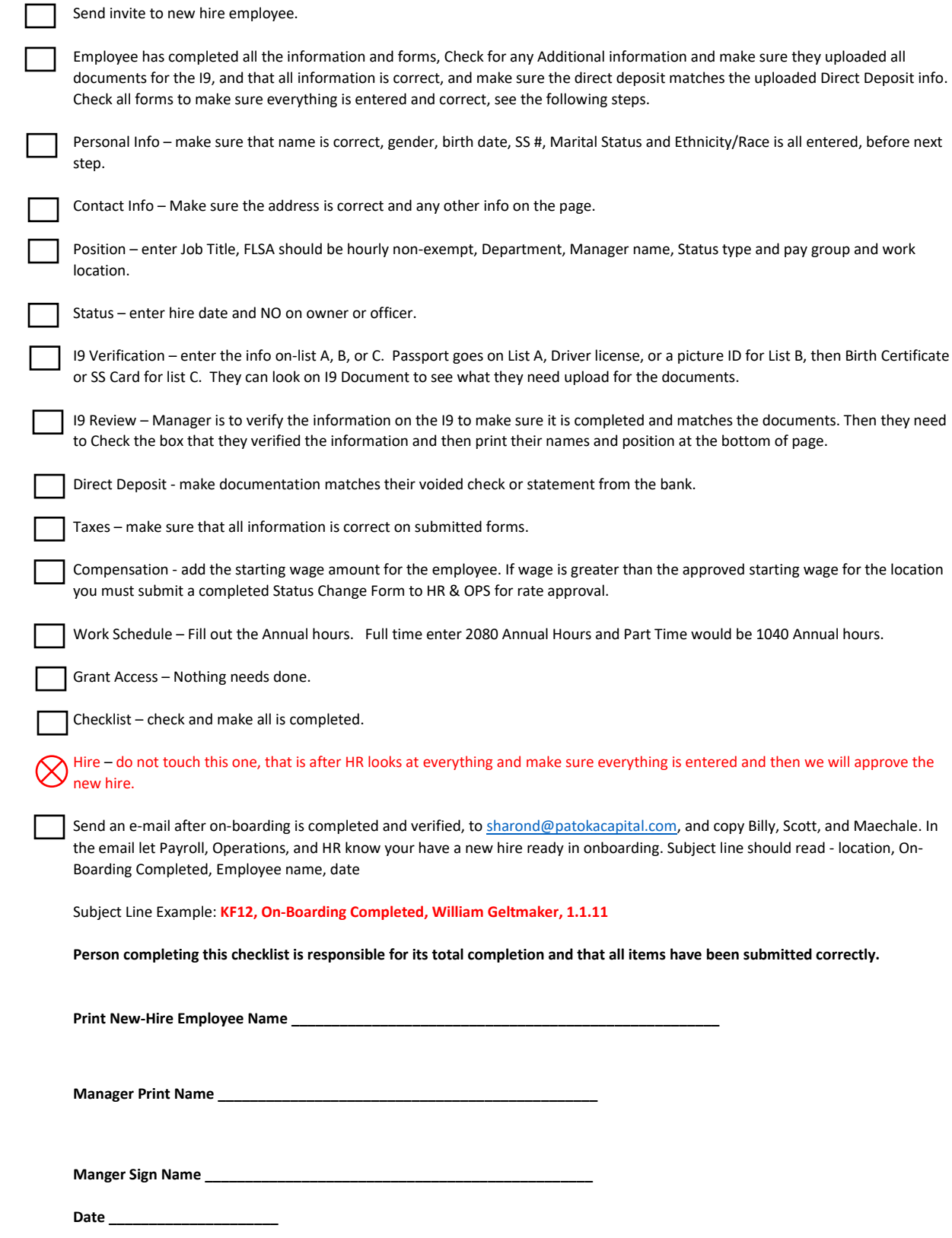